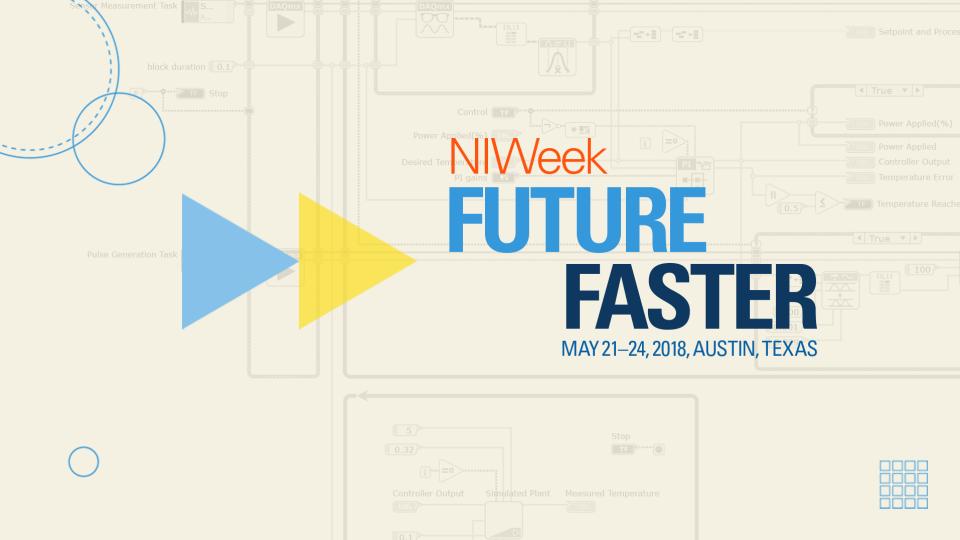

## Bringing Down The Barrier - A Pragmatic View on Software Design

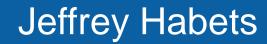

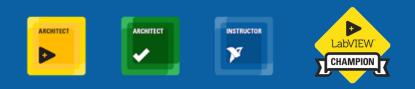

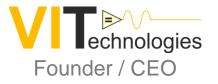

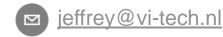

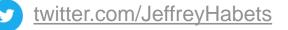

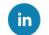

linkedin.com/in/vitech

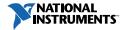

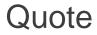

Perhaps the greatest strength of an object-oriented approach to development is that it offers a mechanism that captures a model of the real world.

#### Grady Booch

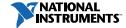

#### Your takeaways

- Starting with Object Oriented Development is not as hard as it may seem at first glance
- LabVIEW classes are easy!
- Confidence to take that first step
- You know tools that help you visualize the big picture and give you a huge productivity boost with OOD / OOP in LabVIEW and NXG
- You'll know just enough UML to be (not too) dangerous

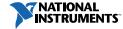

#### Disclaimer

- I am not a UML or OO guru
- I use UML in a pragmatic way (which is "just about correct")
- Yes, I hope you will start using the tools I will show you later on  $\odot$

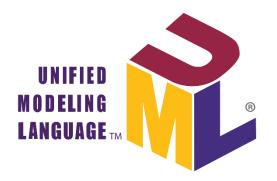

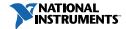

### But wait...

- It's such a lot of extra work, all these extra files
- Creating classes and it's components is a hassle, a lot of extra clicks
- I don't need it! (But, you do... You just don't **know** it yet!)

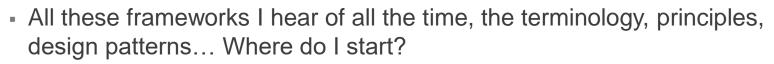

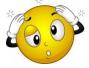

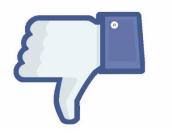

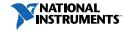

## The Why

- Maintainability (be nice to future you!)
- Extensibility (Ideally only add code to add functionality)
- Testability (modular code is easier to (automatically) test)
- Reliability (Result of all of the above!)
- You can use UML to communicate your ideas!
- Just need to stick to some basic rules

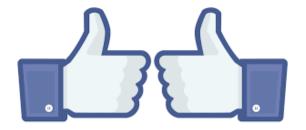

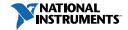

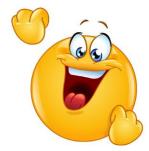

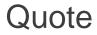

Perhaps the greatest strength of an object-oriented approach to development is that it offers a mechanism that captures a model of the real world.

#### Grady Booch

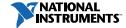

### **Basic Object Oriented Design Concepts**

Three Pillars:

Encapsulation

An object:

- Encapsulates data and the methods that act upon that data
- Group of VIs with a common responsibility
- Inheritance
- Dynamic Dispatching (Polymorphism)

Think in terms of objects and actions, instead of VIs and sub-VIs

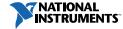

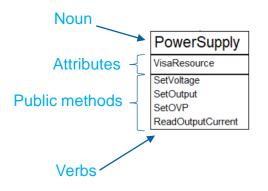

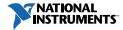

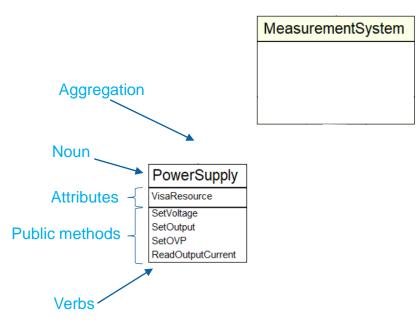

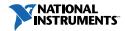

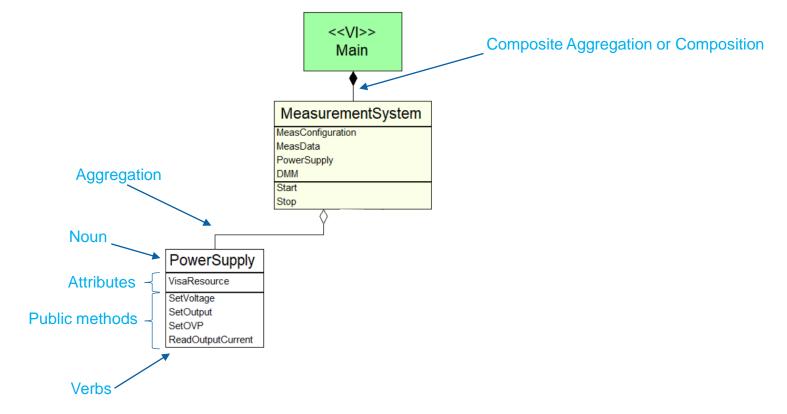

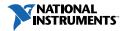

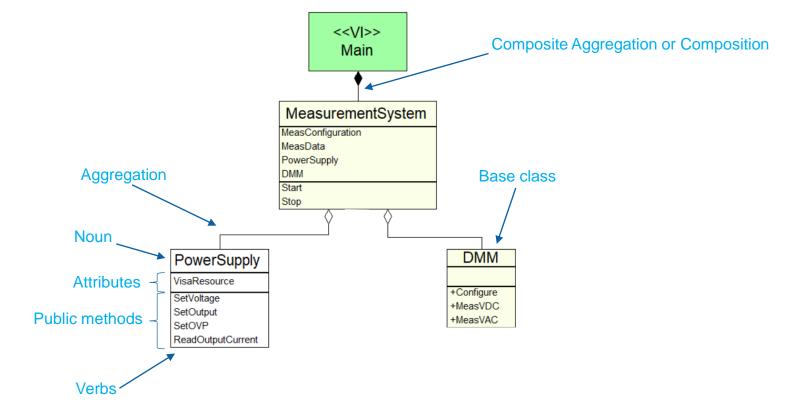

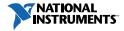

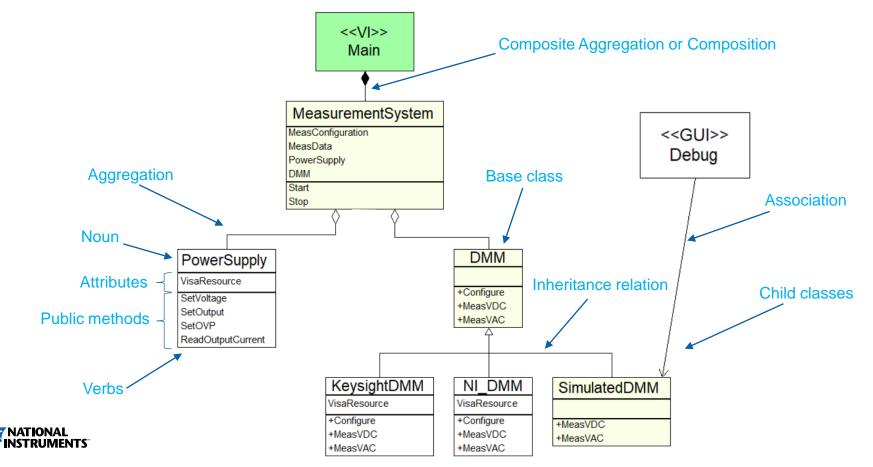

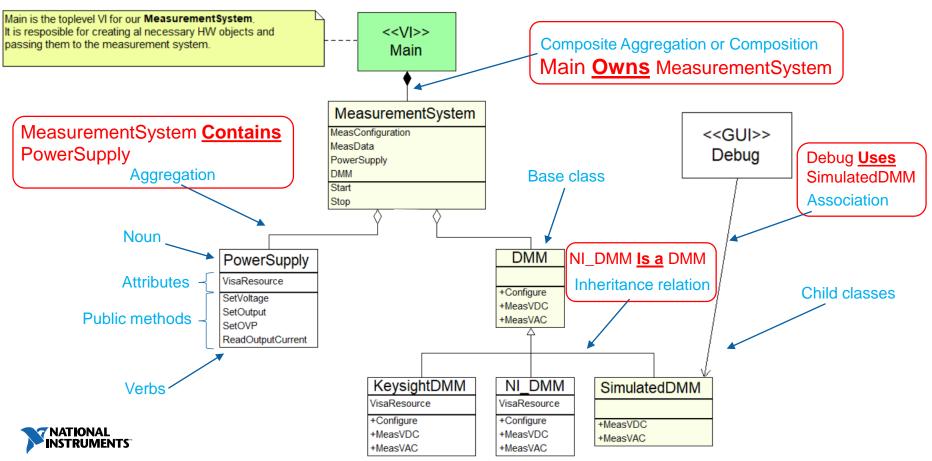

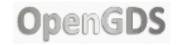

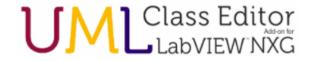

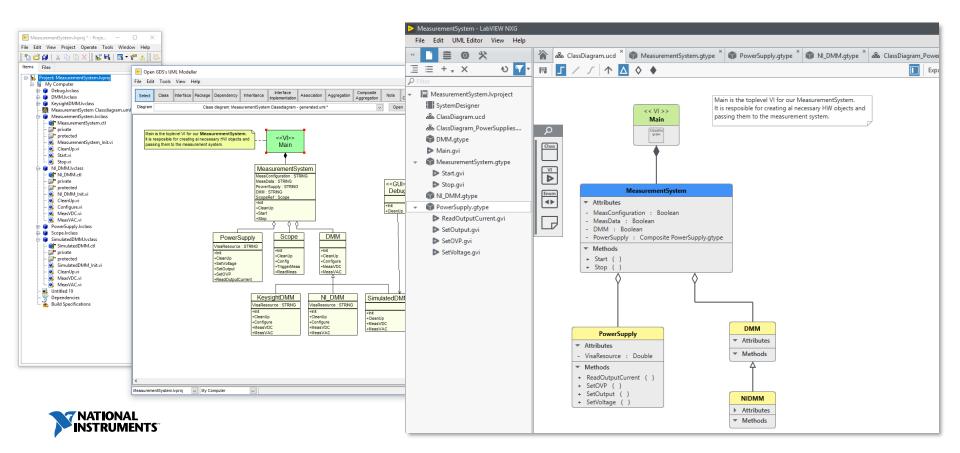

### **OpenGDS** Demo

#### opengds.github.io/ or http://sine.ni.com/nips/cds/view/p/lang/nl/nid/209038 for the NI supported version.

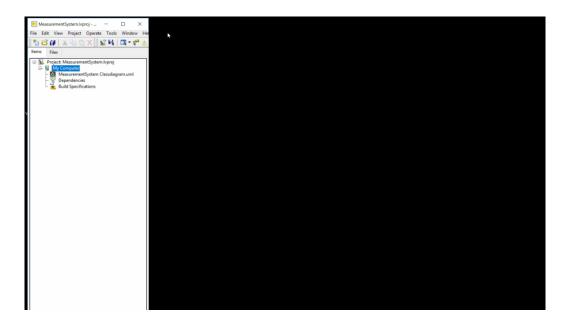

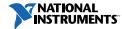

#### UML Class Editor Add-on for LabVIEW NXG

# Demo

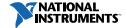

# Stay in the loop!

For state-of-the-art fully integrated UML Class Editing and code synchronization for LabVIEW<sup>™</sup> NXG!

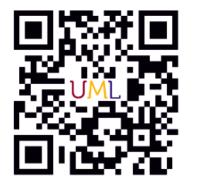

uml-addon.com

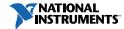

### Did you know ..?

#### You can follow us on social

- <u>twitter.com/VI\_Technologies</u>
- <u>linkedin.com/company/vi-</u> <u>technologies/</u>
- facebook.com/vitechnologies/

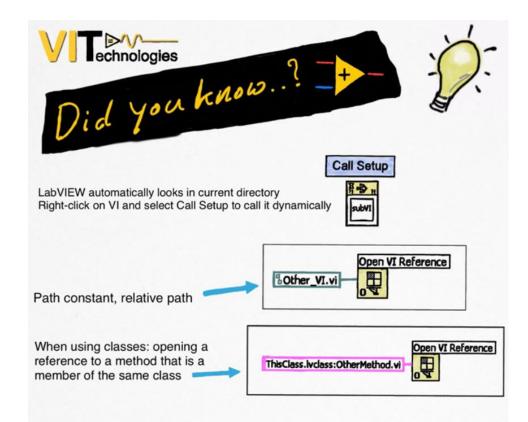

3 simple ways to open a reference to a VI next to current VI on disk.

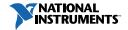

#### 🕶 🖪 🖪 🖪 🖪 🥵 🚷 👫 📶 🛑 12:54 PM

E,

v

V

V

v

 $\rightarrow$ 

NIWeek Surveys

#### Title

Processing at the Edge: Why a Platform-Based Approach Is Ideal for the IIoT

#### Time

Tuesday, 1:00 PM - 2:00 PM

#### Speaker(s)

Nick Butler

Nick Butler

\*1. Please rate the session content on the following

#### **Overall Quality**

- select one -Technical Level

- select one -

Relevance to your job

- select one -

 $\bigcirc$ 

Relevance to published title and abstract

S

- select one -

Nick Butler

 $\triangleleft$ 

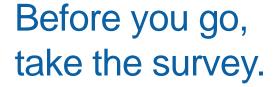

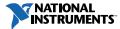

#### Stay Connected During and After NIWeek

ni.com/niweekcommunity
facebook.com/NationalInstruments
twitter.com/niglobal
youtube.com/nationalinstruments

Please provide feedback on this session via the NIWeek Mobile App